## **Novinka na i-bezpecne.cz**

## **Možnost zadání obrázku při blokování stránky.**

V Sekci "Skupiny blokování" máte nyní možnost zadat obrázek, který se bude zobrazovat při zablokování stránky. Výchozí obrázek nastaven není.

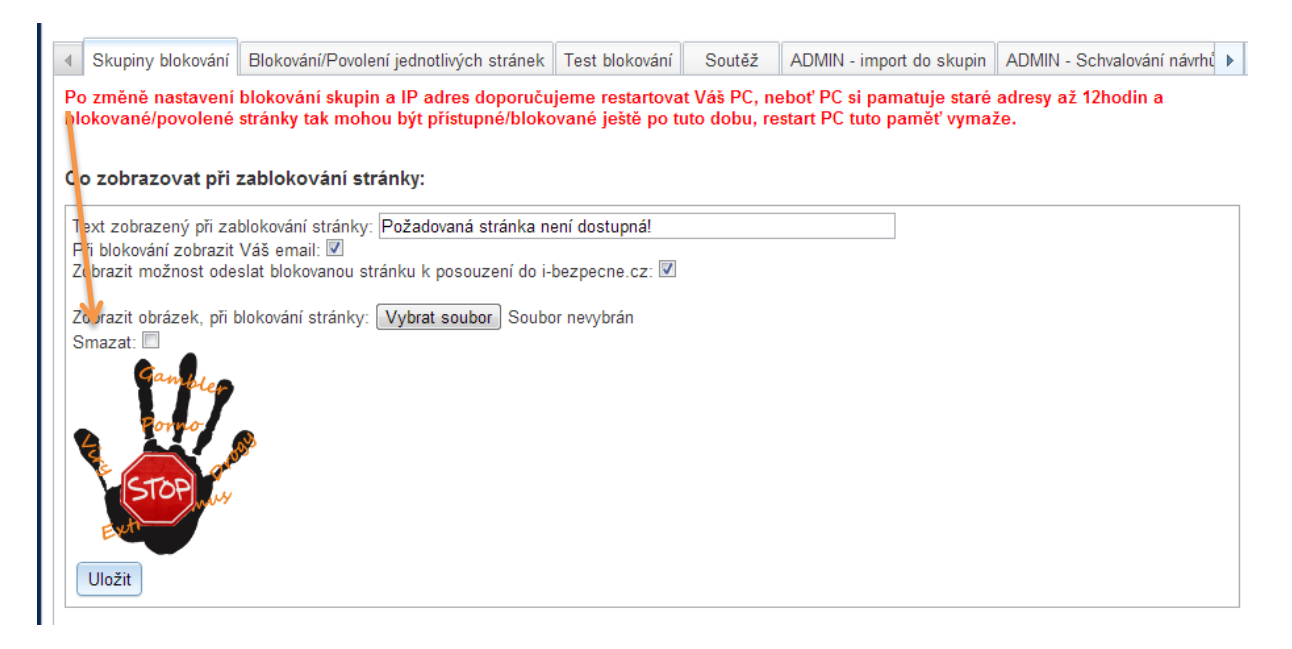

Děkujeme Vám za využití služby.